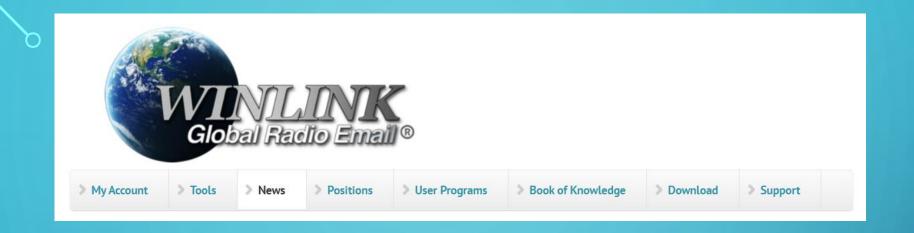

# WINLINK EMAIL SYSTEM

LARA – LEWISVILLE AMATEUR RADIO ASSOCIATION
N5GG
COLIN BUCKUP
04/18/2023

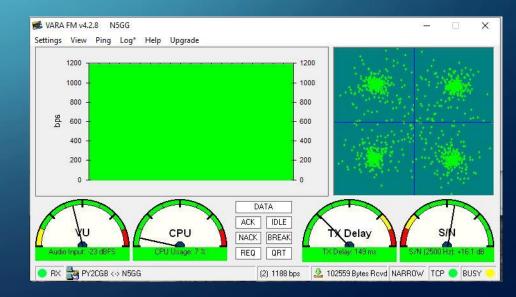

## WHAT IS THE WINLINK SYSTEM

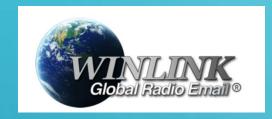

https://winlink.org/

#### Winlink Global Radio Email®...

...is a network of amateur radio and authorized government stations that provide worldwide radio email using radio pathways where the internet is not present.

- The system is built, operated and administered entirely by licensed "Ham" volunteers.
- It supports email with attachments, position reporting, weather and information bulletins.
- It is well-known for its role in interoperable emergency and disaster relief communications.
- It can operate completely without the internet --automatically-- using smart-network radio relays.

#### WHAT IT IS NOT!

- The system is NOT A replacement for the generic xyz@gmail.com or abc@yahoo.com account.
- The system should NOT be your PRIMARY email, since it is inbound filtered and should be used for text-only messages due to much slower speeds over RF.
- The system is NOT secure and/or encrypted. Since it uses the Amateur Bands, the messages must be "open" and readable by any licensed amateur. Keep that in mind when sending traffic.

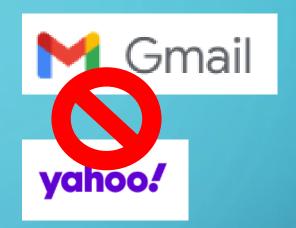

#### Open Message Viewer

All messages passing through licensed US amateur radio stations by radio are freely accessible by other licensed amateurs right here. Help the US amateur radio community police itself. Search and view, and please report a message if you spot a violation.

**US Amateur Radio Message Viewer** 

# MESSAGES ARE NOT SECURE AND NOT ENCRYPDED

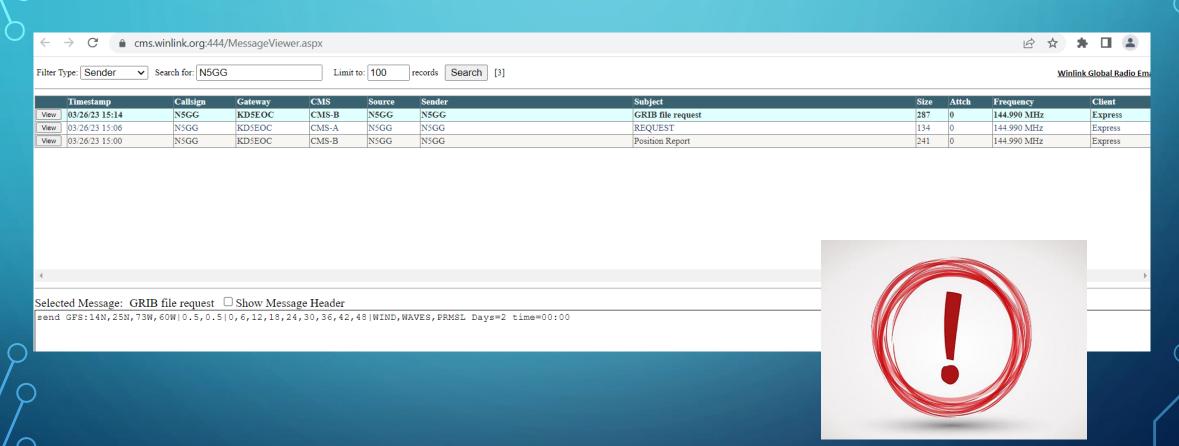

#### HOW TO JOIN THE SYSTEM

#### Winlink Accounts...

...are created with a client program. '

#### We require

- A valid amateur radio license, or
- a license from a participating government service or agency. Ship station, marine or general radiotelephone licenses DO NOT qualify.

#### How To Get an Account

- Download, install and configure any client software. We suggest Winlink Express. Study its help about installation and use.
- If using Winlink Express, with an internet connection fill out the form presented on first startup after installation. See the help article "Basic Configuration" for guidance. Be sure to include a password and password recovery address. Click 'Update'. Winlink Express makes the process easy. Your account is created!

#### HOW THE SYSTEM WORKS

CMS

RMS

Clients

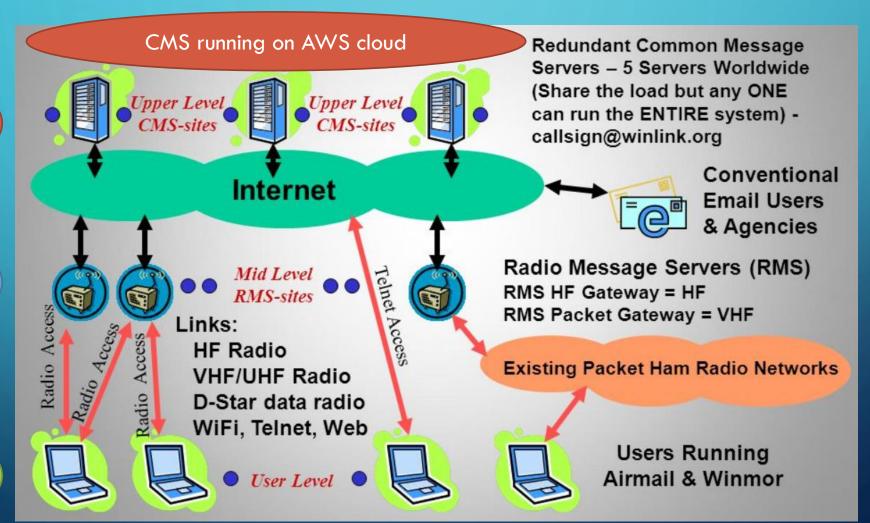

#### HOW THE SYSTEM WORKS — SUPPORTED MODES

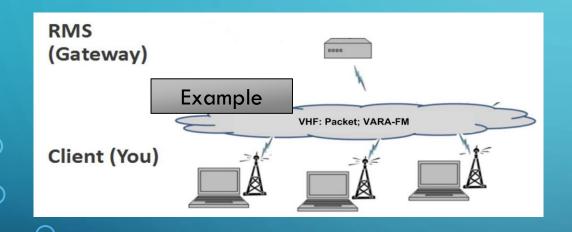

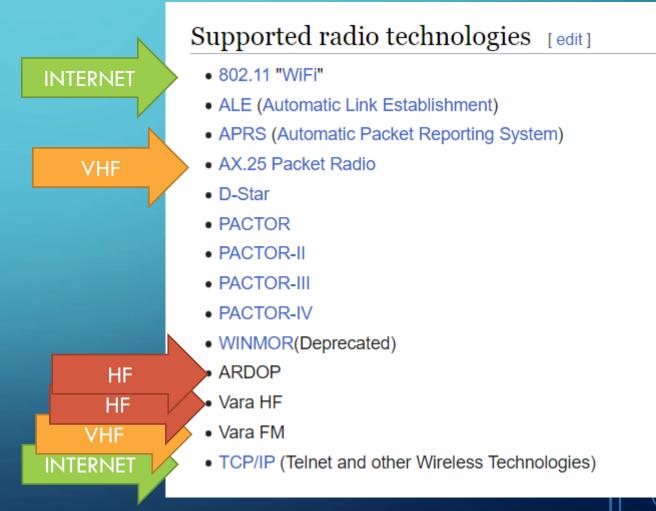

# HARDWARE COMPONENTS

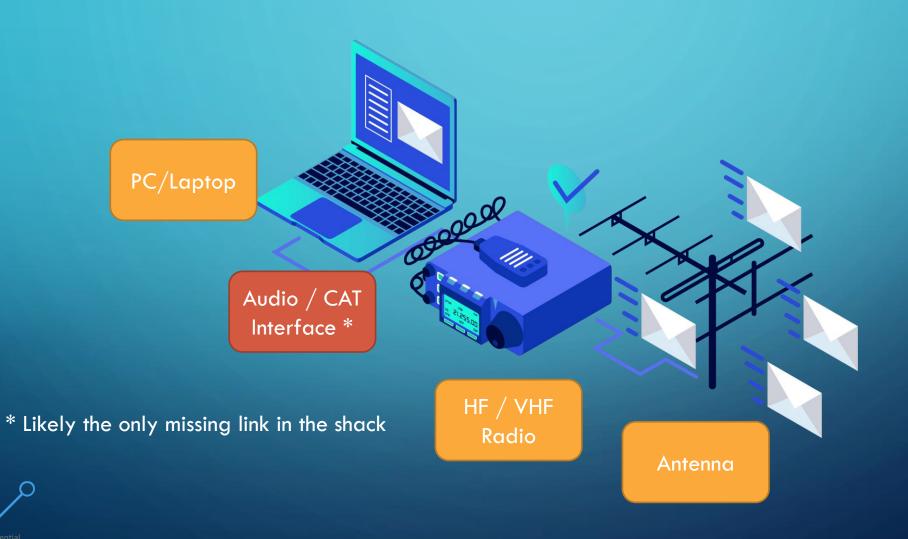

# AUDIO / CAT INTERFACE

USB Cable

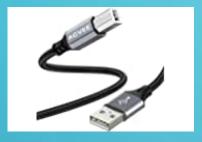

Simple USB A to USB B cable

Solution when the Radio has embedded USB/Sound Card capabilities

Example: HF ICOM 7300

Cable + USB Sound Card

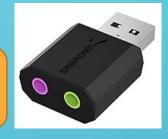

Set of dedicated cables for CAT / TX control and Mic/Spkr audio from radio to USB sound card

Simple and inexpensive solution for majority of VHF handheld HT's

Sound Card runs around \$15 on Amazon

Hardware Interface

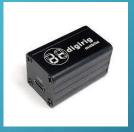

Dedicated interface hardware such as DigiRig, Signalink, etc.

Vendors have an array of dedicated cables for various radio models

This is a bit more expensive (\$50 to \$150) for the box, (\$15 to \$30) for the cables, but has the advantage of being a plug-and-play solution

# SOFTWARE COMPONENTS

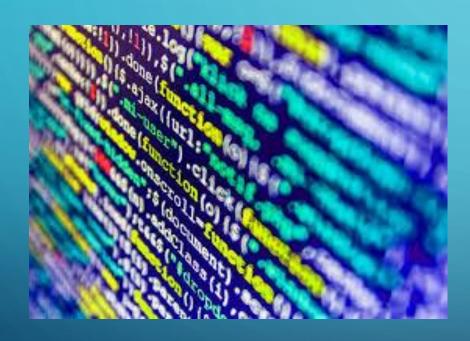

Winlink Express Client Software – e-mail client

AX.25 Packet Modem – for VHF use

VARA FM – for VHF use

VARA HF – for HF use

ARDOP – for HF use, incorporated in Winlink Express

# WINLINK - ONLINE

#### WINLINK HOMEPAGE

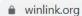

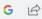

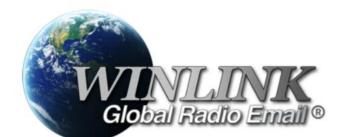

My Account

**Tools** 

> News

Positions

User Programs

Book of Knowledge

Download

Support

#### Winlink Global Radio Email®...

...is a network of amateur radio and authorized government stations that provide worldwide radio email using radio pathways where the internet is not present. The system is built, operated and administered entirely by licensed "Ham" volunteers. It supports email with attachments, position reporting, weather and information bulletins, and is well-known for its role in interoperable emergency and disaster relief communications. It is capable of operating completely without the internet—automatically—

#### Announcing RadioMail for iOS

We are excited to announce the release of RadioMail, a new client app for the iPhone by Island Magic Co. of Kaua'i, Hawaii. With RadioMail, you can easily send and receive Winlink emails via telnet or pair with modems to exchange emails over the air.

Read more

#### **Play HAMWORD**

Mark Klaina NSH7R has created a Winlink-based gar

#### Fast Info...

- Support Winlink: Register your program
- Lost Registration Key? Log in. It's on your account page.
- · Callsign change? What to do. How to do it.
- Which bands are open? Propagation Map
- HTML Forms and Forms not in the Express Standard Library
- No internet? Winlink Hybrid Network
- Become a Winlink Gateway Sysop
- Interested in monitoring Winlink RF activity for FCC rules compliance? Welcome! Please

#### THE WEBMAIL PAGE

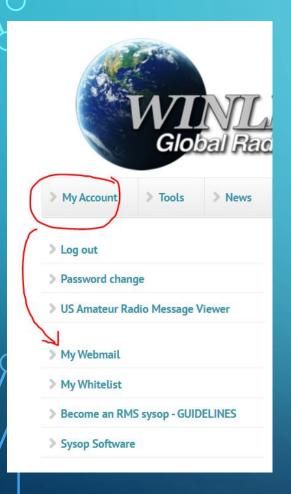

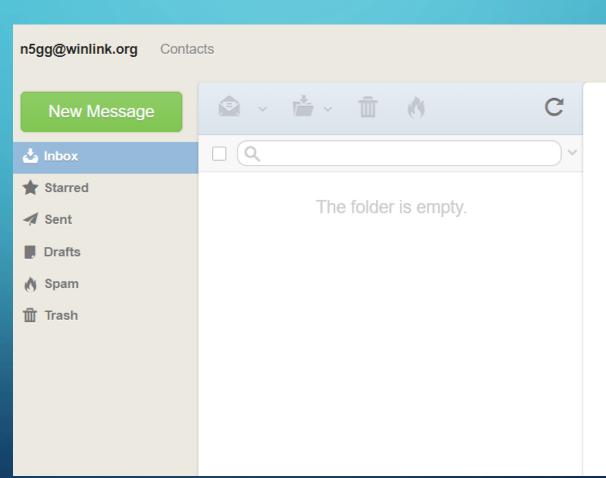

#### THE WHITELIST MANAGER

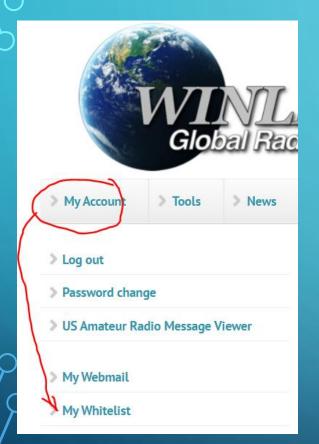

#### Whitelist Manager

This form permits you to add or change internet-based addresses (name@domain.com) or entire domains (@domain.com) to your anti-spam accept/deny list (your "whitelist"). You can also manage your whitelist using your radio client with command messages as described <u>in this article</u>. This information is also found in the Winlink Catalog (available on-air as item SPAM.CONTROL in the WL2K HELP category).

| Address: |        |                                                                                                    | ✓ Allow Save |  |
|----------|--------|----------------------------------------------------------------------------------------------------|--------------|--|
|          |        | Address                                                                                                    | Allow        |  |
| Edit     | Delete |                                                                                                    | ✓            |  |
| Edit     | Delete |                                                                                                    | ✓            |  |
| Edit     | Delete | A Department of the Control of the Control of the C | ✓            |  |

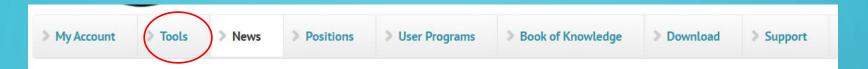

## WINLINK ONLINE TOOLS — RMS MAP — VARA-FM

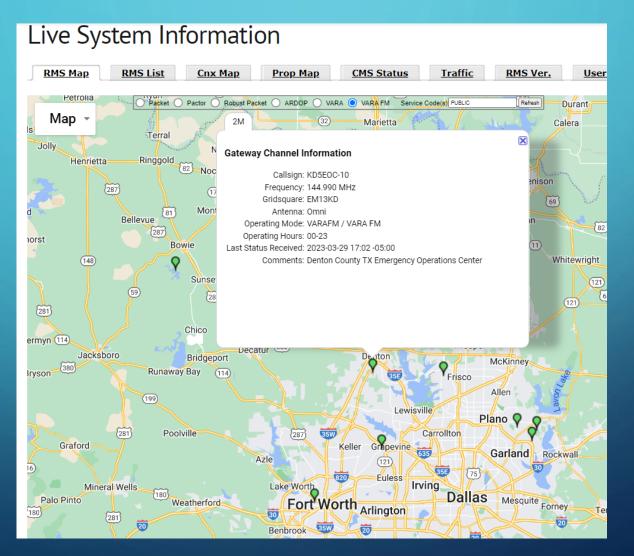

# WINLINK ONLINE TOOLS — RMS MAP — PACKET

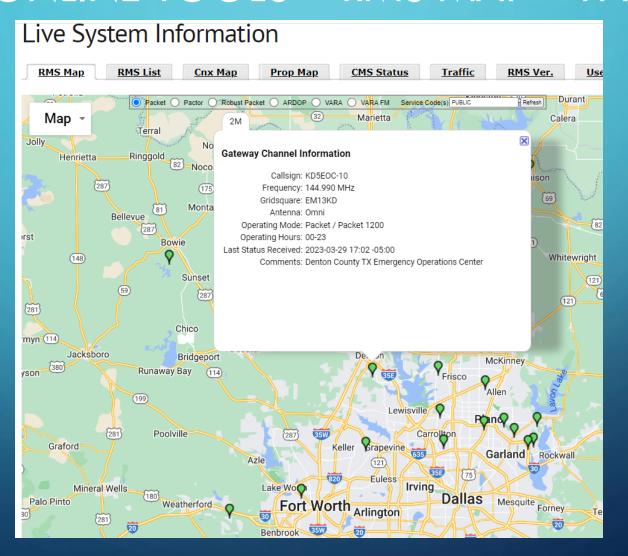

# WINLINK ONLINE TOOLS — RMS MAP — VARA-HF

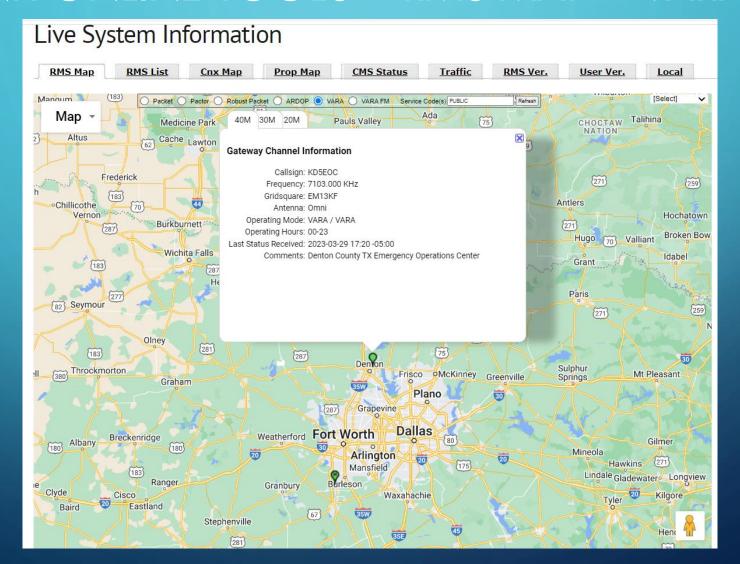

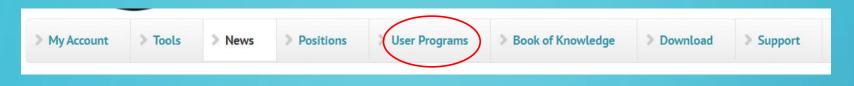

#### CLIENT PROGRAMS TO USE WITH WINLINK

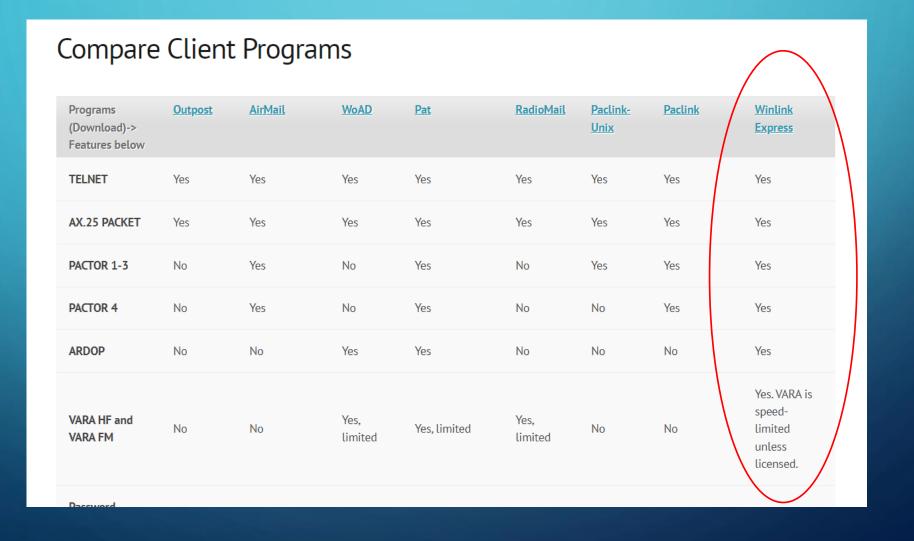

# DOWNLOAD THE NEEDED SOFTWARE

#### DOWNLOAD WINLINK EXPRESS

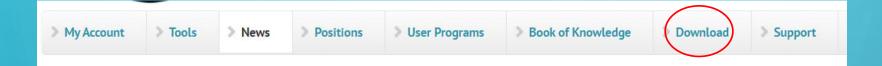

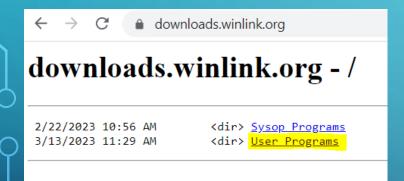

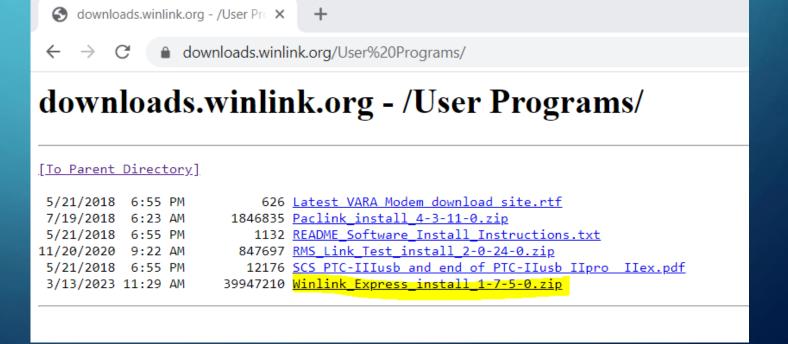

# DOWNLOAD UZ7HO - SOFTWARE PACKET RADIO TNC

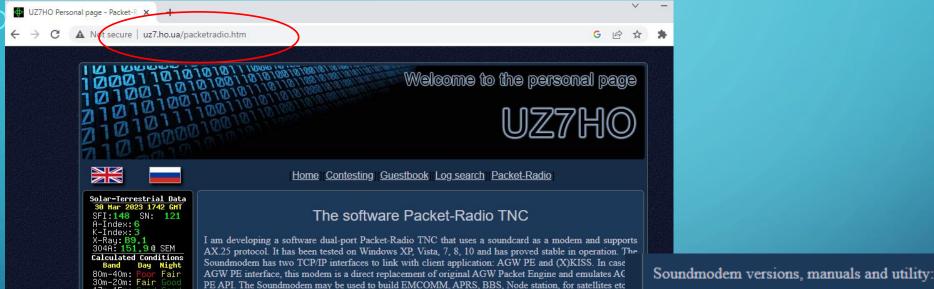

de station, for satellites etc

<u>CHANGELOG.txt</u> 09-Jun-22 06:22 10.02K

<u>greentnc.zip</u> 25-Dec-22 11:33 1.35M

<u>hs\_soundmodem27.zip</u> 11-Feb-21\_09:15 454.19K

other-versions.zip 05-Oct-22 00:03 6.99M

ptt-dll.zip 30-Oct-19 22:39 247.22K

<u>pit-dil.zip</u> 30-Oct-19 22:39 247.22K

soundmodem114.zip 09-Jun-22 06:18 465.62K

<u>user\_guide\_v045b\_FR.pdf</u> 11-Oct-13 19:13 333.12K

<u>user\_guide\_v114\_EN.pdf</u> 24-Oct-22 05:14 705.45K

<u>utils.zip</u> 28-Feb-15 04:59 68.21K

#### supports such modes:

Signal Noise: S2-S Click to Install Solar Data On your Web Site

Copyright Paul L Herrman 2023

- AFSK 300, 600, 1200, 2400 bps
- (D)BPSK 300, 600, 1200, 2400 bps
- (D)QPSK 2400, 3600, 4800 bps
- (D)SPSK 4800 bps

#### High-Speed Soundmodem

- G3RUH 4800, 9600, 19200 bps
- Manchester 1200, 2400, 3600, 7200 bps
- HAPN 4800 bps
- GOMX-1/3, Mobitex-NX (BeeSAT-2/4)
- AAUSAT-4, LilacSat-2 decoders

rnal Use - Confidential

#### DOWNLOAD VARA-HF AND VARA-FM

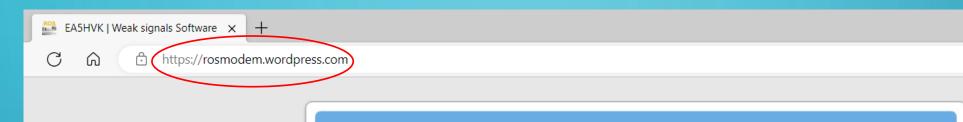

#### **EA5HVK**

Weak signals Software

#### **EA5HVK** software

10 January, 2011

- VARA HF v4.7.6 (High Performance HF Modem)
- VARA FM v4.2.9 (VARA for FM transceivers)
- VARA SAT v4.3.6 (VARA for QO-100 geostationary SAT)
- VARA Chat v1.3.4 (Easy Text and File transfer chat)
- VARA Terminal v1.2.0 (VARA dumb terminal for BBS's)

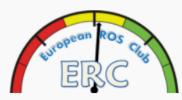

#### Blogroll

» ROS takes the Blue Riband Fastest live data to cross the Atlantic G > VE

#### Recent Posts

- » VARA HF Modem
- » New ROS v7.4.0
- » (no title)
- » ROS WEEKEND HF AWARD 2016
- > 1 ST 27Mhz ROS

# WINLINK – CLIENT AND VIRTUAL MODEMS INSTALLATION

# INSTALL THE WINLINK CLIENT

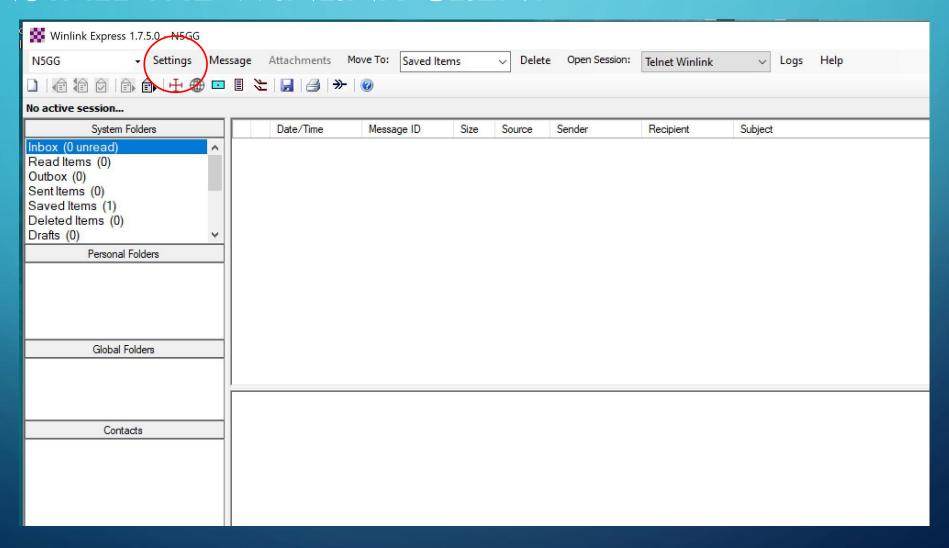

## CONFIGURING WINLINK EXPRESS

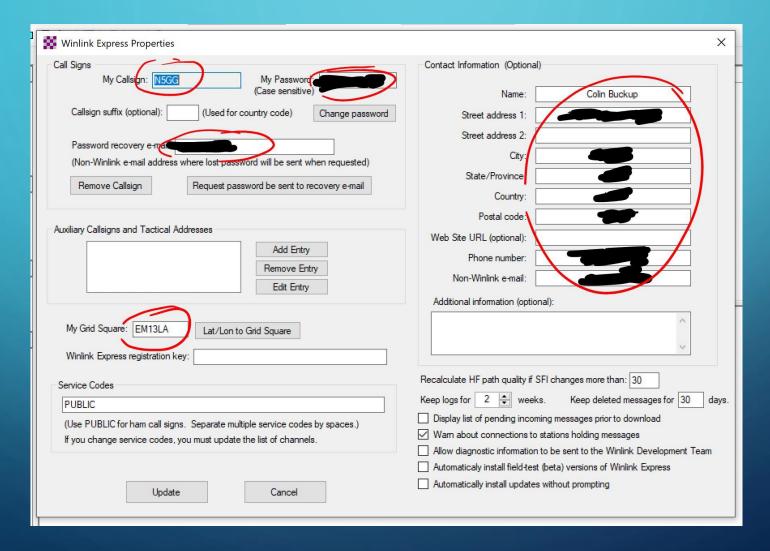

## NAGGING SCREEN IN WINLINK EXPRESS

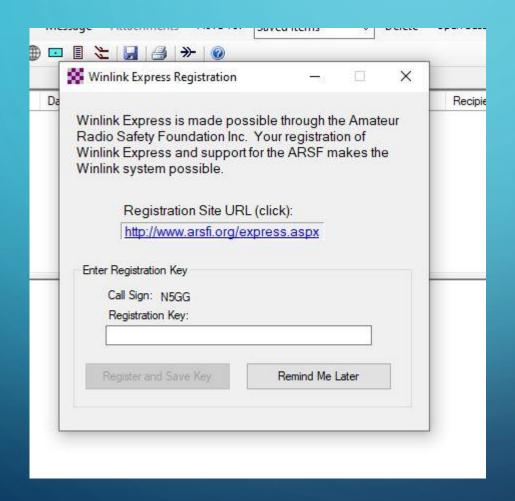

Just press the Remind Me Later button when it comes up, or buy a license key

#### INSTALL AND CONFIGURE THE PACKET MODEM

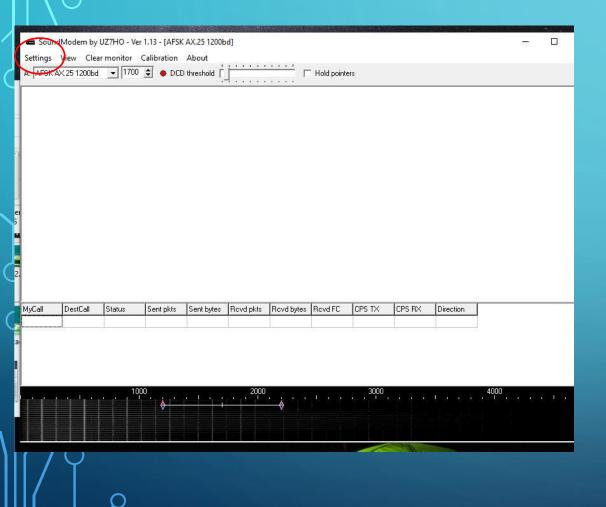

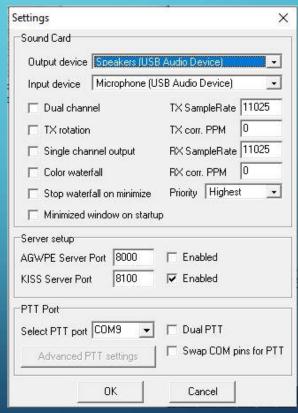

| odem settin                                                                                                    | ys.                                                      |              |                                                                                   |                                        |                                  |  |
|----------------------------------------------------------------------------------------------------|----------------------------------------------------------|--------------|-----------------------------------------------------------------------------------|----------------------------------------|----------------------------------|--|
| Modem filters                                                                                                    |                                                          |              | Modem filters ch: B                                                               |                                        |                                  |  |
| BPF Width                                                                                                    | 1400                                                     | Show         | BPF Width                                                                         | 1400                                   | Show                             |  |
| TXBPF Width                                                                                                    | 1600                                                     | Show         | TXBPF Width                                                                       | 1600                                   | Show                             |  |
| LPF Width                                                                                                    | 650                                                      | Show         | LPF Width                                                                         | 650                                    | Show                             |  |
| BPF Taps                                                                                                    | 256                                                      |              | BPF Taps                                                                          | 256                                    |                                  |  |
| LPF Taps 128                                                                                                    |                                                          | LPF Taps     | 128                                                                               |                                        |                                  |  |
| ✓ Default se                                                                                                    | ttings                                                   |              | □ Default set                                                                     | □ Default settings                     |                                  |  |
| KISS Opti                                                                                                    | filter   None _<br>mization                              | → IV AII     | PreEmphasis f                                                                     |                                        | ne 🔻 🔽 A                         |  |
|                                                                                                    | mization<br>filter                                       |              | I I                                                                               | nization<br>filter                     | ile 🕥 🅦 A                        |  |
| KISS Optin<br>non-AX25<br>Modem type of                                                                                                    | mization<br>filter                                       |              | KISS Optin     non-AX25      Modem type c                                         | nization<br>filter                     |                                  |  |
| ☐ KISS Opti ☐ non-AX25  Modem type c                                                                                                    | mization<br>filter<br>sh: A<br>SK AX.25 120              | Obd 🕶        | KISS Optin     non-AX25      Modem type c                                         | nization<br>filter<br>h: B             |                                  |  |
| <ul><li>KISS Optin</li><li>✓ non-AX25</li><li>Modem type of Mode</li><li>Mode</li></ul>                                                                                                    | mization<br>filter<br>sh: A<br>SK AX.25 120              | Obd ▼        | KISS Optin     non-AX25      Modern type c     Mode     AF:                       | nization<br>filter<br>h: B<br>SK AX.25 | 51200bd                          |  |
| Modem type of Mode AF                                                                                                    | mization<br>filter<br>sh: A<br>SK AX.25 120              | 0bd <b>v</b> | F KISS Optin  F non-AX25  Modem type c  Mode AF:  TXDelay 250                     | nization<br>filter<br>h: B<br>SK AX.25 | 51200bd •                        |  |
| Modem type of Modem TXDelay 250                                                                                                    | mization<br>filter<br>ch: A<br>SK AX.25 120<br>msee      | 0bd <b>v</b> | Modem type c Mode AF:  TXDelay 250  TXT ail 50                                    | nization<br>filter<br>h: B<br>GK AX 25 | i1200bd msec                     |  |
| KISS Optin  non-AX25  Modem type of the type of the type of the type of the type of the type of the type of the type of the type of the type of the type of the type of the type of the type of the type of the type of the type of the type of the type of type of the type of type of type o | mization filter ch: A SK AX.25 120 msei msei pairs 30 Hz | 0bd <b>v</b> | Modem type community Modem type of Modem type of TXDelay 250 TXT ail 50 Add. RX 0 | nization<br>filter<br>h: B<br>SK AX.25 | i 1200bd • msec<br>msec<br>pairs |  |

#### CONFIGURE PACKET MODEM WITHIN WINLINK

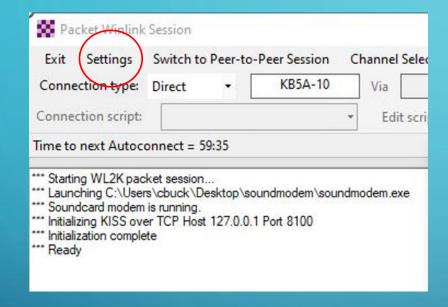

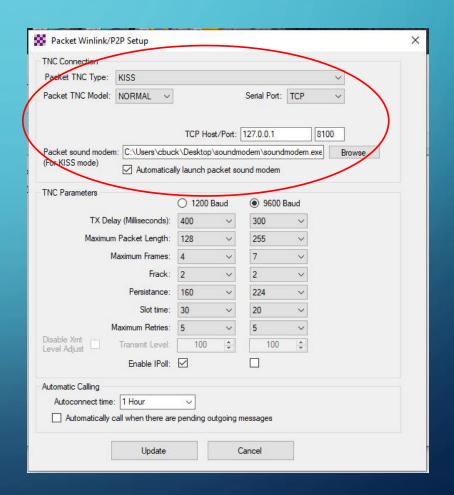

#### INSTALL AND CONFIGURE VARA FM MODEM

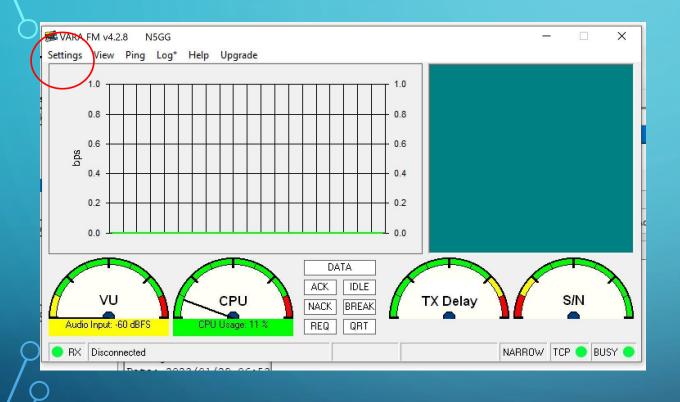

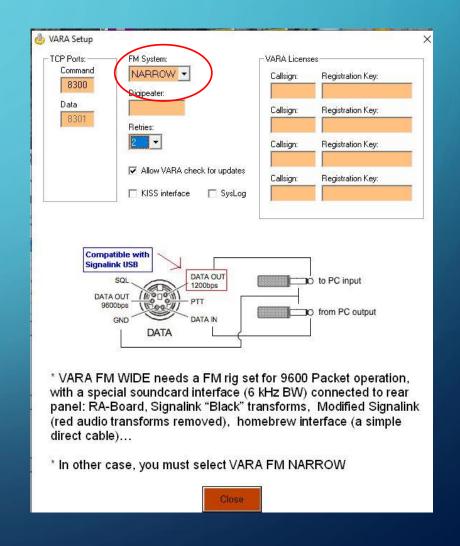

#### CONFIGURE VARA FM MODEM

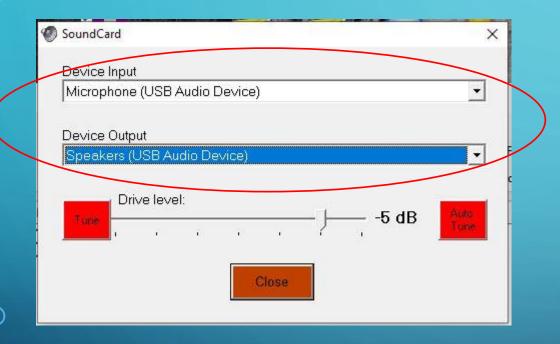

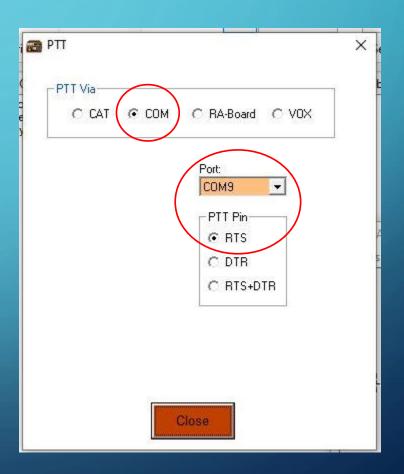

# CONFIGURE VARA FM MODEM WITHIN WINLINK

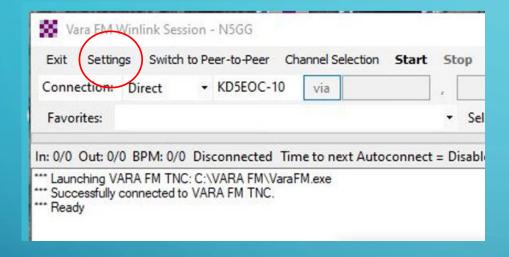

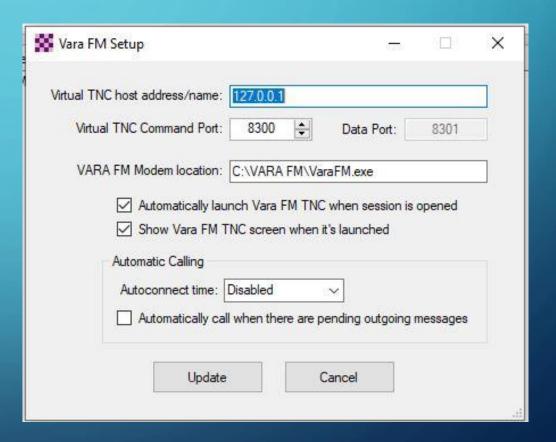

#### INSTALL AND CONFIGURE VARA HF MODEM

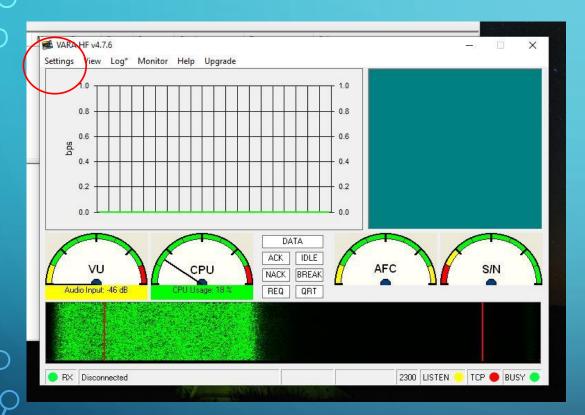

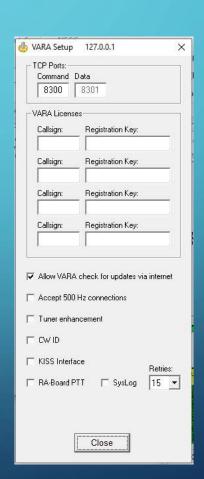

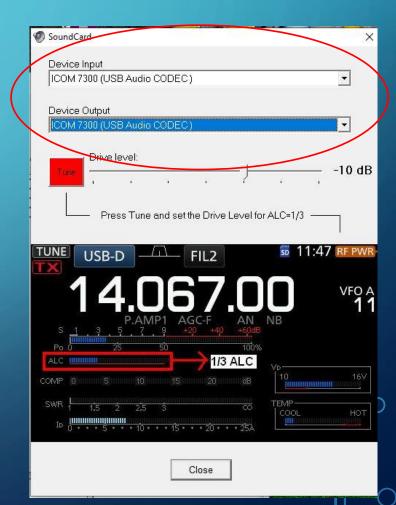

#### CONFIGURE VARA HF MODEM WITHIN WINLINK

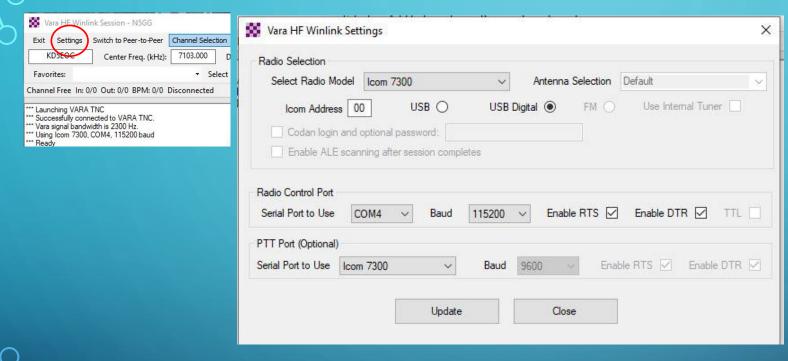

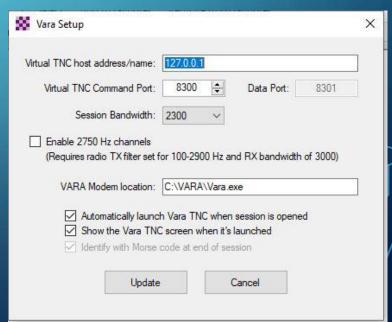

#### NAGGING SCREEN IN VARA MODEMS

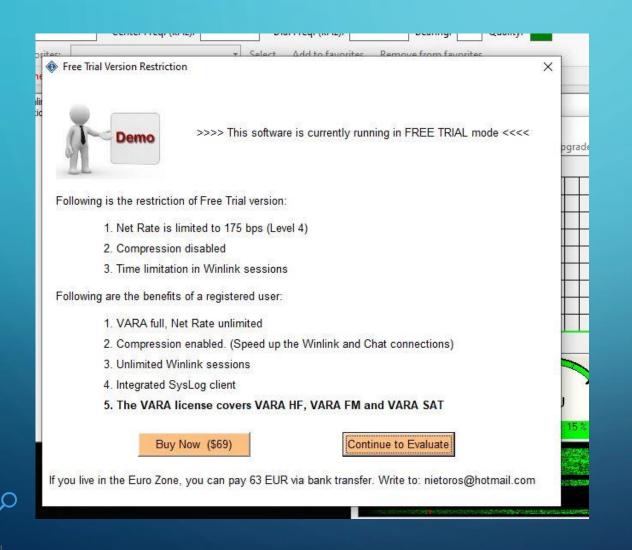

Just press the Continue to Evaluate button when it comes up, or buy a license key LET'S SEND/RECEIVE SOME MESSAGES!!!

#### THE WINLINK EXPRESS MAIL CLIENT

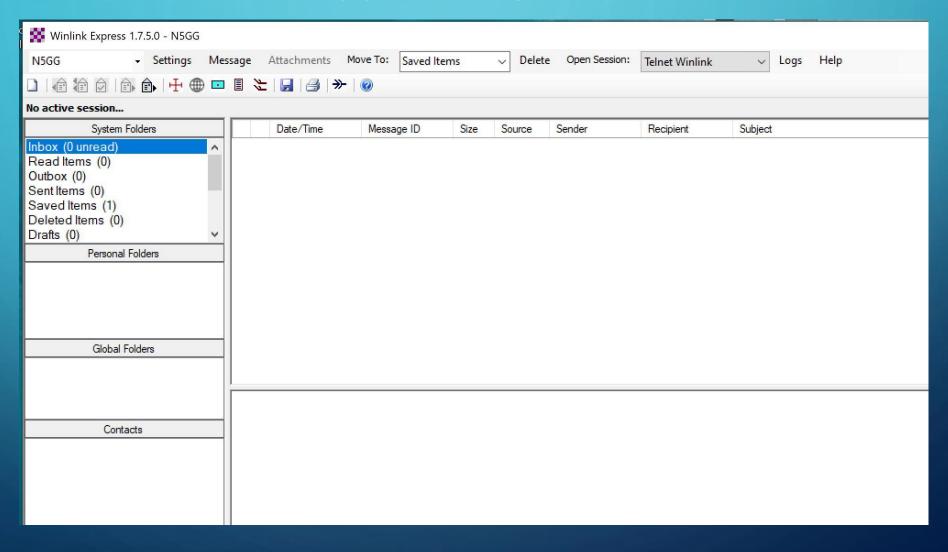

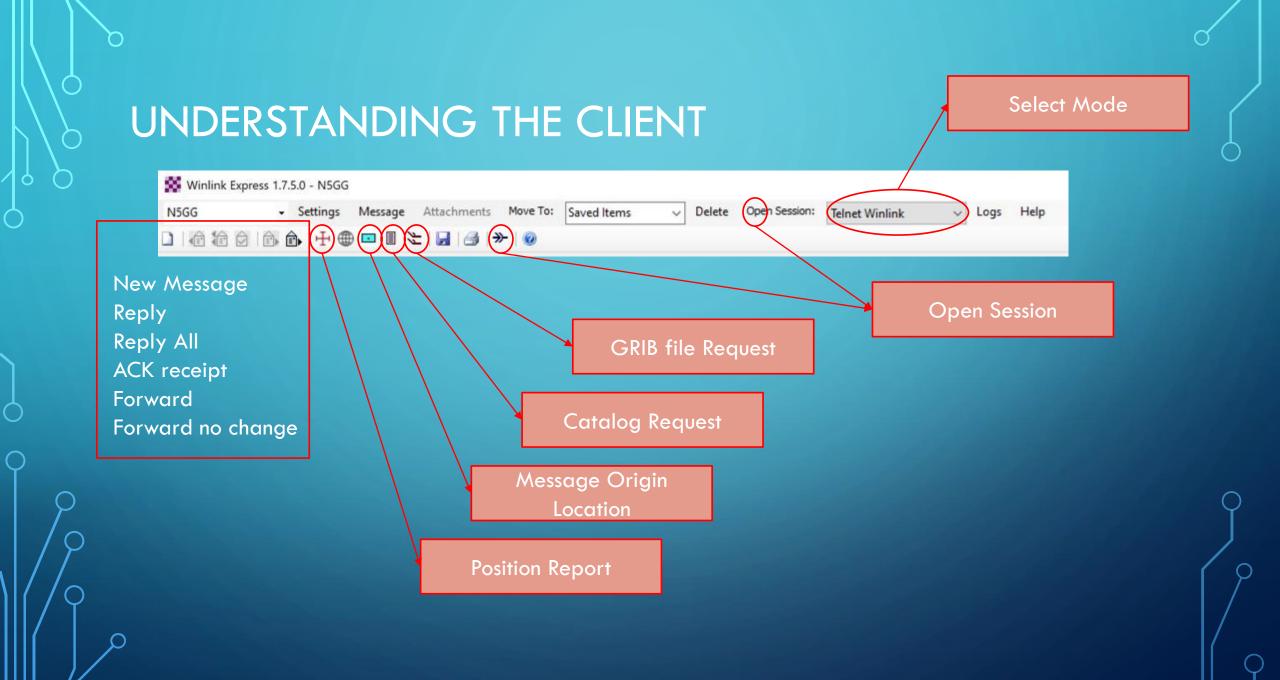

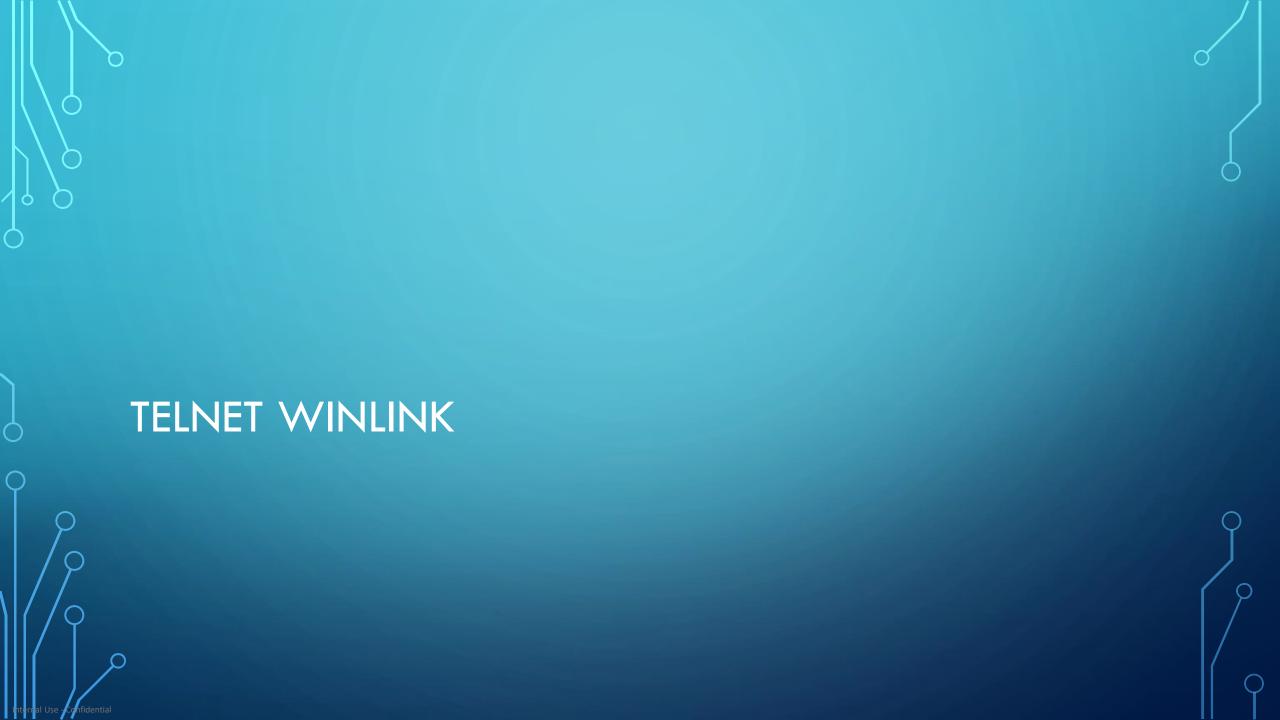

### **TELNET - SIMPLE AS "START"**

- 1 select Telnet
- 2 open the session
- 3 start the connection

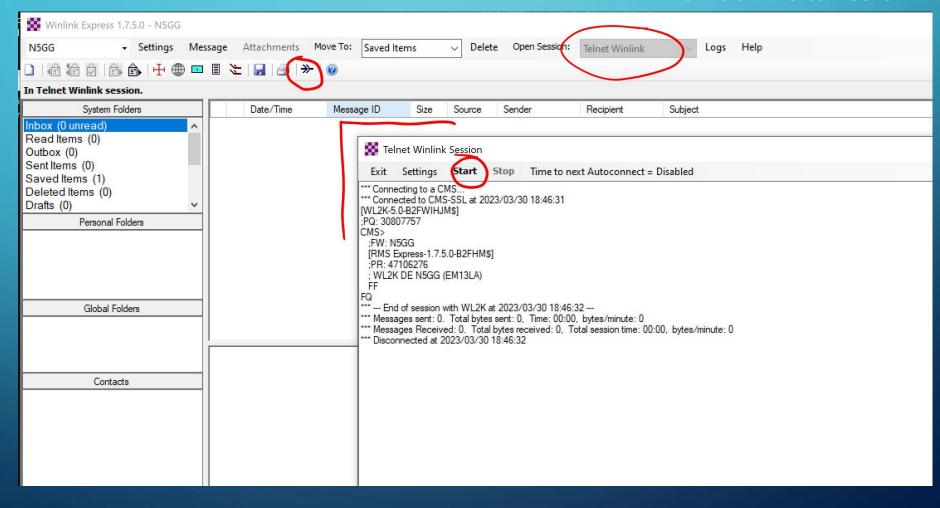

### YOU'VE GOT MAIL!

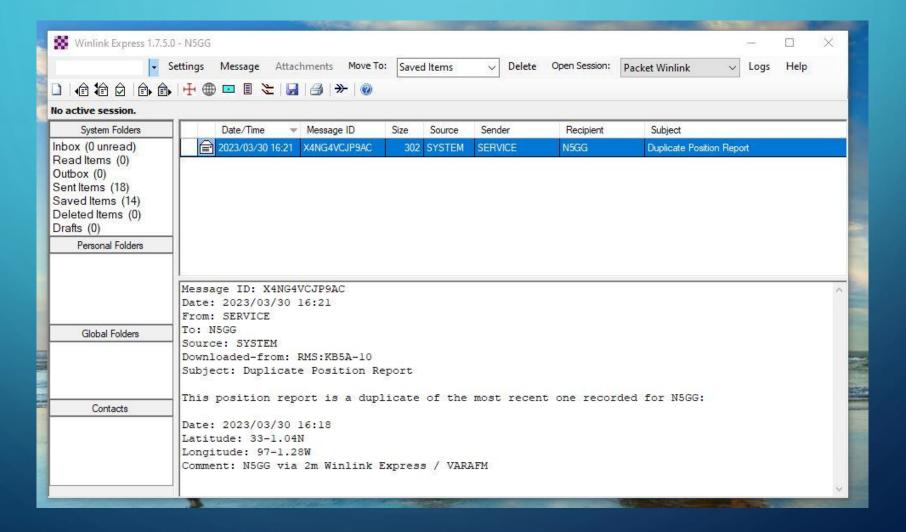

# PACKET WINLINK

### AX.25 PACKET

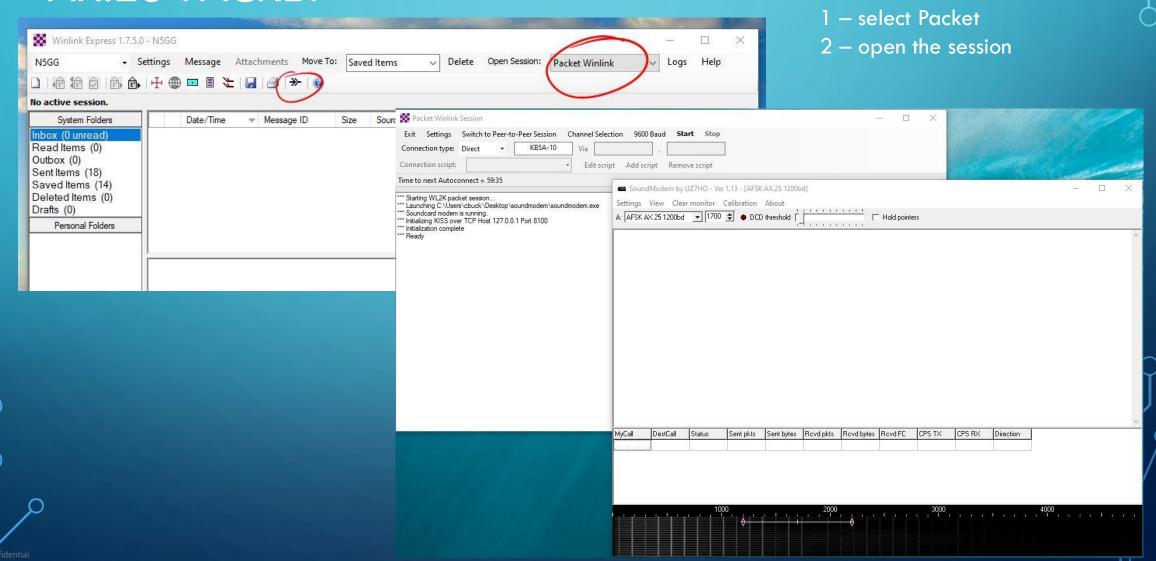

### SELECT THE BEST CHANNEL

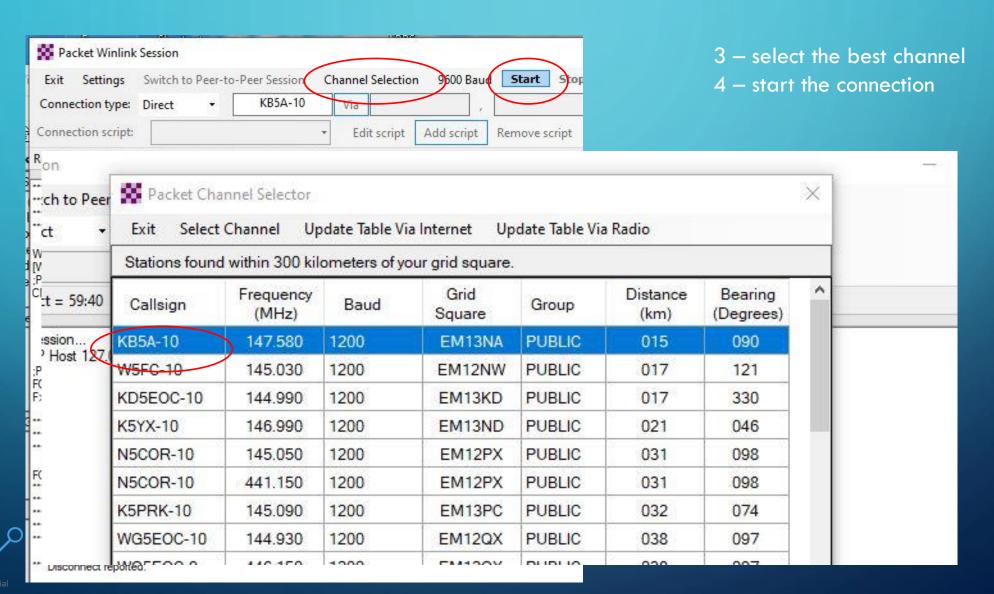

## PACKET CONNECTION

| CONTRACTOR OF | menger o                                                                                                    | 2000 Access |        | r 1.13 - [AFSK<br>Calibration |            | d]        |            |             |        |   |  |
|---------------|----------------------------------------------------------------------------------------------------|-------------|--------|-------------------------------|------------|-----------|------------|-------------|--------|---|--|
|               |                                                                                                    | X.25 1200bd |        |                               | threshold  | 1         |            | Hold pointe | ıs     |   |  |
| ee G          | 1:Fm KB5A-10 To N5GG <rb f="" r="" r6=""> [11:28:35R] [+++] 1:Fm N5GG To KB5A-10 <rej r="" r7=""> [11:28:35R] [+++] 1:Fm N5GG To KB5A-10 <rej r="" r7=""> [11:28:35R] [+++] Duplicate Position Report0di(fözng) Üéβα/ynçlw[Eá0@&gt;8%;/áljíwa_]&gt;lM/i](k^û÷û¥5¿Ñî^bH](+Á&gt;û÷Ü×s¾l€û¾Ö^08wlüü)bi( 1:Fm N5GG To KB5A-10 <rb r="" r0=""> [11:28:33F] 1:Fm KB5A-10 To N5GG <i c="" len="65" pid="F0" r6="" s1=""> [11:28:41R] [+++] ND(N*R) [1] [N++] ND(N*R) [1] [N++] ND(N*R) [N++] ND(N*R) [N++] ND(N*R</i></rb></rej></rej></rb> |             |        |                               |            |           |            |             |        |   |  |
| G             | MyCall                                                                                                    | DestCall    | Status | Sent pkts                     | Sent bytes | Rovd pkts | Rovd bytes | Rovd FC     | CPS TX | 0 |  |
| 3.            |                                                                                                    |             | , 100  | 00                            |            | , , 2000  |            |             | . 3000 |   |  |
|               |                                                                                                    |             |        |                               |            |           |            | -           |        |   |  |

Raw Packet traffic on the UZ7HO terminal

|                                                                                                    |                                                                                                    |                                                               |                                                                                        |             | - CHARAC   |            |               |
|----------------------------------------------------------------------------------------------------|----------------------------------------------------------------------------------------------------|---------------------------------------------------------------|----------------------------------------------------------------------------------------|-------------|------------|------------|---------------|
| Packet Winlink                                                                                                    | Session                                                                                                    |                                                               |                                                                                        |             |            |            |               |
| Exit Settings                                                                                                    | Switch to                                                                                                    | Peer-to-                                                      | Peer Session                                                                           | Channe      | l Selectio | n 9600 Bau | Start Sto     |
| Connection type:                                                                                                    | Direct                                                                                                    | •                                                             | KB5A-10                                                                                | Via         |            |            |               |
| Connection script:                                                                                                    |                                                                                                    |                                                               |                                                                                        | → Ec        | it script  | Add script | Remove script |
| Received: 551 Sent:                                                                                                    | 92 Time to                                                                                                    | o next A                                                      | utoconnect = 5                                                                         | 59:35       |            |            |               |
| *** Starting to call KB5.  *** Opening KISS over Connecting to KB5.  *** Connected to KB5.4 - A [WL2K-5.0-B2FWIHJM;PQ: 20179299 CMS via KB5.A > ;FW: N5GG [RMS Express-1.7.5.;PR: 50255205 ; KB5.A-10 DE N5GG FF :PM: N5GG X4NG4VCJP9.4 FS 80 FS Y  *** Receiving X4NG4V *** X4NG4VCJP9.4 FS 80 FS Y  *** Receiving X4NG4V *** X4NG4VCJP9.4 FF RQ  **** Tend of session w  *** Messages sent: 0.  *** Messages Receive *** Disconnected at 20  **** Disconnect reporter  **** Disconnect reporter  **** Disconnect reporter | r TCP Host 1 A-10 A-10 at 2023 service of th M\$]  .0-B2FHM\$] G (EM13LA)  CJP9AC 286 AC 379 286  VCJP9AC 338/266 byt 00:07, bytes with KB5A-10 Total bytes ed: 1. Total b | SERVICE  SERVICE  s/minute:  at 2023/ sent: 0, bytes received | 6:26:55  rest Amateur Ra  E@winlink.org D  red 2594  /03/30 16:28:48  Time: 01:52, byt | uplicate Po | sition Rep |            | 171           |

Packet Winlink Session

### YOU'VE GOT MAIL!

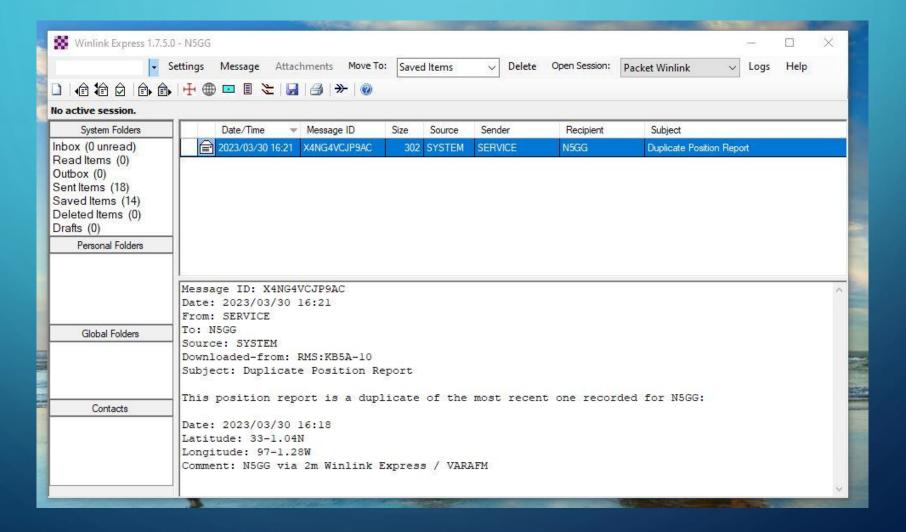

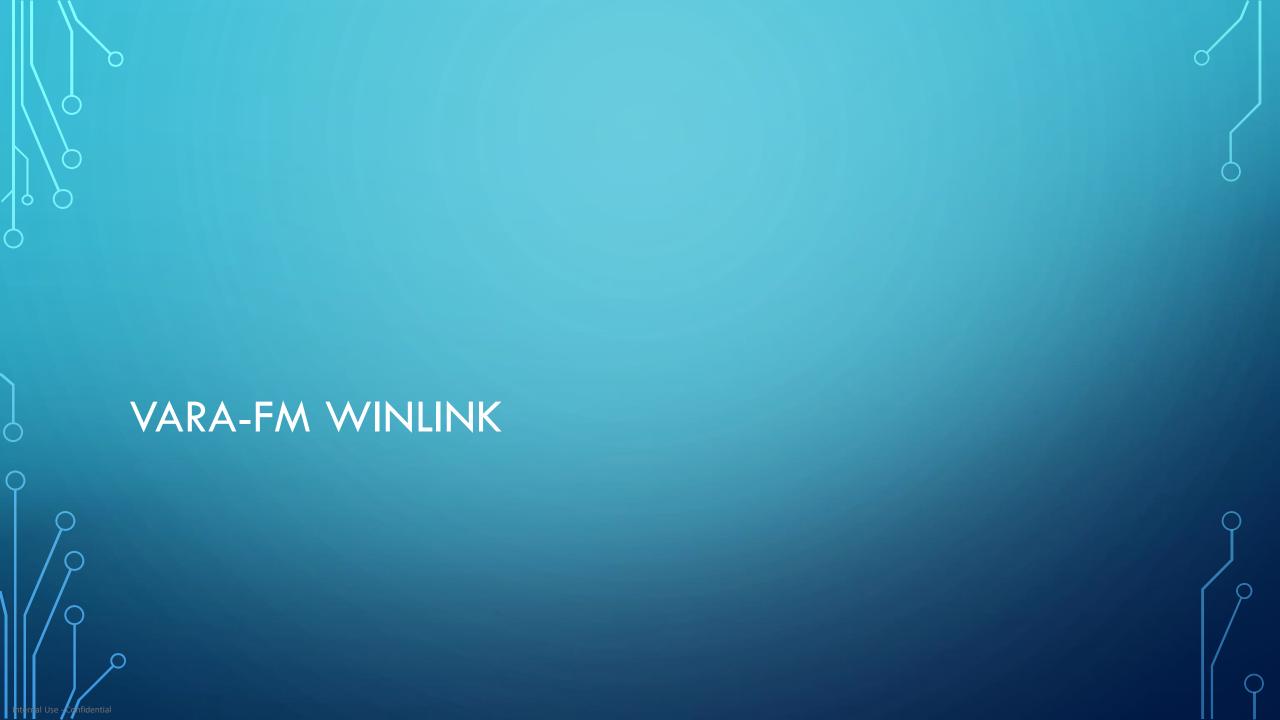

### VARA FM WINLINK

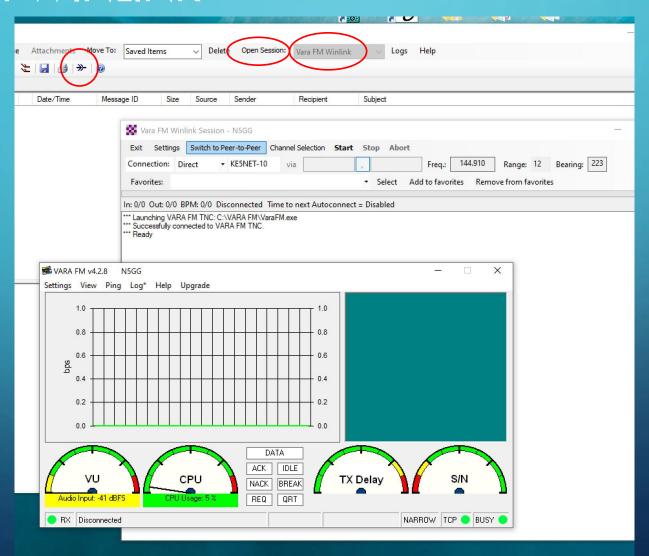

- 1 select VARA-FM
- 2 open the session

### SELECT THE BEST CHANNEL

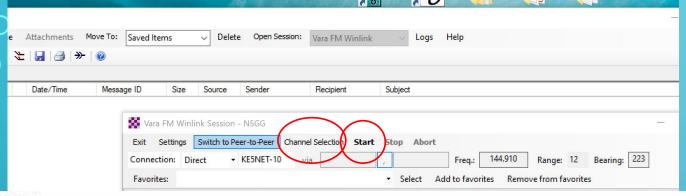

3 – select the best channel

4 – start the connection

| 28                                                                   | -                                                         |                    |                  |                |        |                  |                      |   |  |  |  |
|----------------------------------------------------------------------|-----------------------------------------------------------|--------------------|------------------|----------------|--------|------------------|----------------------|---|--|--|--|
| -to                                                                  | to GG Vara FM Channel Selector ≻                          |                    |                  |                |        |                  |                      |   |  |  |  |
| Exit Select Channel Update Table Via Internet Update Table Via Radio |                                                           |                    |                  |                |        |                  |                      |   |  |  |  |
|                                                                      | Stations found within 300 kilometers of your grid square. |                    |                  |                |        |                  |                      |   |  |  |  |
| onn                                                                  | Callsign                                                  | Frequency<br>(MHz) | Channel<br>Width | Grid<br>Square | Group  | Distance<br>(km) | Bearing<br>(Degrees) | ^ |  |  |  |
| (R)                                                                  | KD5EOC-10                                                 | 144.990            | Narrow           | EM13KD         | PUBLIC | 017              | 330                  |   |  |  |  |
| FI                                                                   | K5YX-10                                                   | 144.990            | Narrow           | EM13ND         | PUBLIC | 021              | 046                  |   |  |  |  |
|                                                                      | WG5EOC-10                                                 | 144.930            | Narrow           | EM12QX         | PUBLIC | 038              | 097                  |   |  |  |  |
|                                                                      | W6JDG-10                                                  | 145.630            | Narrow           | EM12RX         | PUBLIC | 047              | 095                  |   |  |  |  |
|                                                                      | N5REG-9                                                   | 446.150            | Narrow           | EM12RW         | PUBLIC | 047              | 101                  |   |  |  |  |
|                                                                      | N5DMR                                                     | 144.910            | Narrow           | EM12TW         | PUBLIC | 062              | 098                  |   |  |  |  |
|                                                                      | W5WK-10                                                   | 144.930            | Narrow           | EM12HL         | PUBLIC | 068              | 208                  |   |  |  |  |
|                                                                      | KD5HEW-10                                                 | 1/15 030           | Marrow           | EM11KN         | PUBLIC | 162              | 193                  |   |  |  |  |

### VARA-FM TRAFFIC

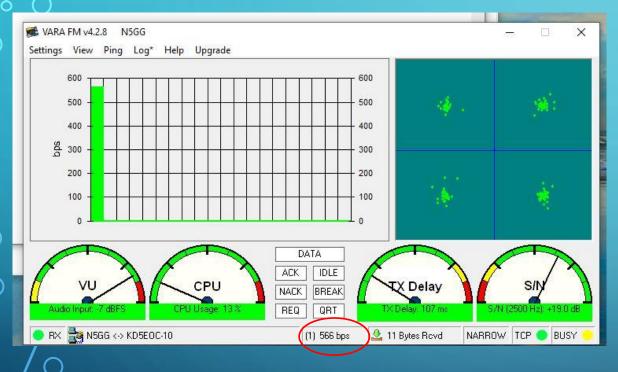

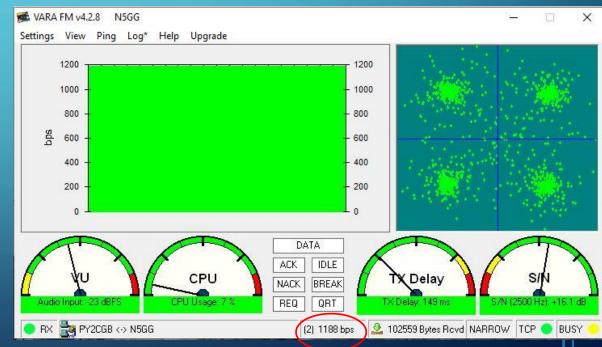

# VARA-FM TRAFFIC

| W Vara FM I                                                                                                    | Peer-to-Pee                                                                                                    | er Session - N5GG                              |                                                                                    |                                 |             |                 |               |
|----------------------------------------------------------------------------------------------------|----------------------------------------------------------------------------------------------------|------------------------------------------------|------------------------------------------------------------------------------------|---------------------------------|-------------|-----------------|---------------|
| Exit Settin                                                                                                    | gs Switch                                                                                                    | to Winlink Session                             | Channel Sele                                                                       | ction Start                     | Stop Al     | ort             |               |
| Connection:                                                                                                    | Direct                                                                                                    | → PY2CGB                                       | via                                                                                |                                 |             | Freq.:          | 0.000 R:      |
| Favorites:                                                                                                    |                                                                                                    |                                                |                                                                                    | 3                               | ▼ Select    | Add to favori   | tes Remove fi |
| In: 104509/104                                                                                                    | 509 Out: 0/                                                                                                    | 0 BPM: 7955 Dis                                | connected/Li                                                                       | stening Time t                  | o next Auto | oconnect = Disa | abled         |
| ;FW: N5GG [RMS Express PY2CGB DE N ;FW: PY2CGB [RMS Express-1 ; N5GG DE PY2 ;PM: N5GG J10 FC EM J10O688 F> 92 FS Y FS Y FS Y FOUR Bytes: 10535 FF FQ Messages se Messages Re Disconnected | -1.7.5.0-B2FH<br>N5GG ><br>.7.5.0-B2FHM<br>CGB (GG66F<br>0688I9Y3P 16896<br>00688I9Y3P<br>3P - 168985/<br>9, Time: 13:<br>sion with PY<br>ent: 0. Total beceived: 1. 1 | M\$]<br>PJ)<br>104509 PY2CGB im<br>85 104509 0 | ved<br>3005<br>02 15:58:46<br>13:37, bytes/di<br>1: 105359, Jota<br>3:402 15:58:47 | minute: 0<br>al session time: 1 |             |                 |               |

### YOU'VE GOT MAIL!

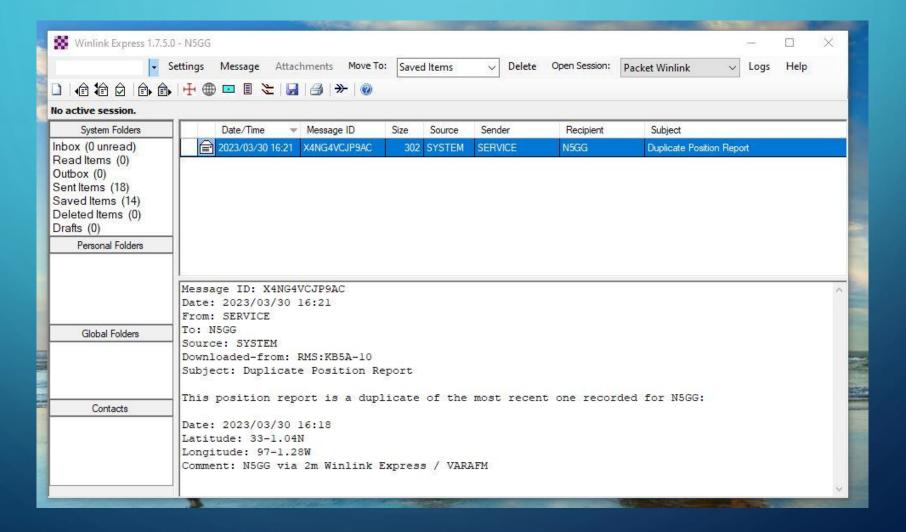

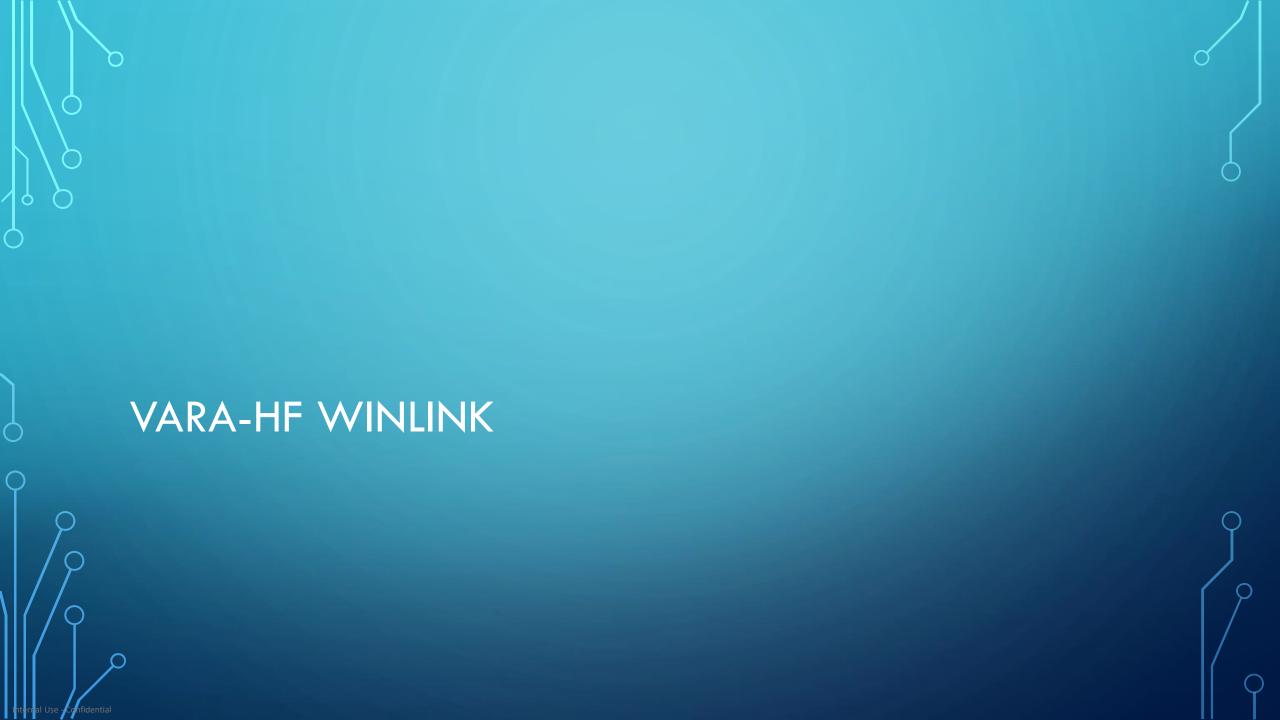

### VARA HF WINLINK

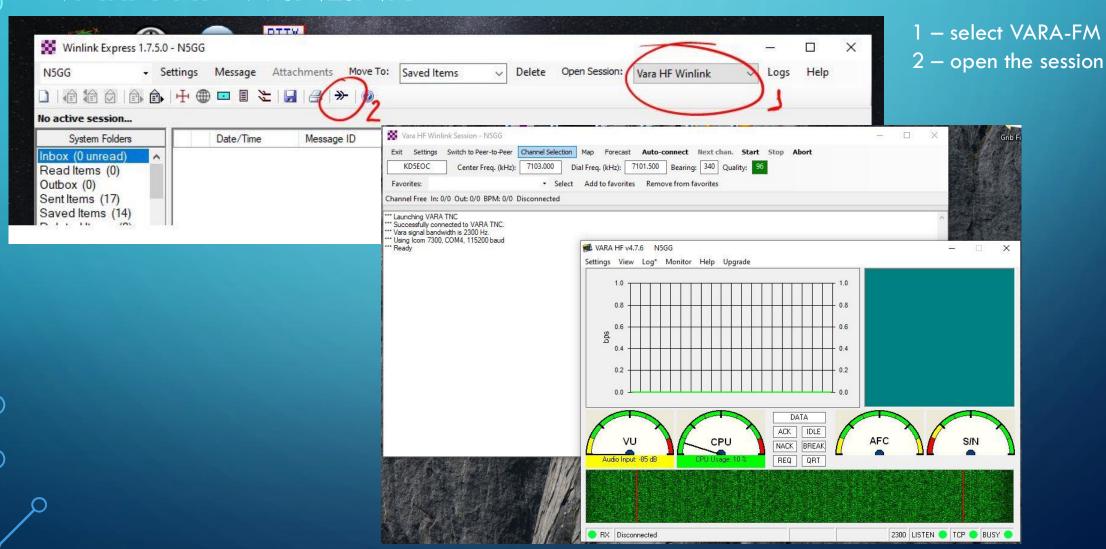

### SELECT THE BEST CHANNEL

- 3 select the best channel
- 4 start the connection

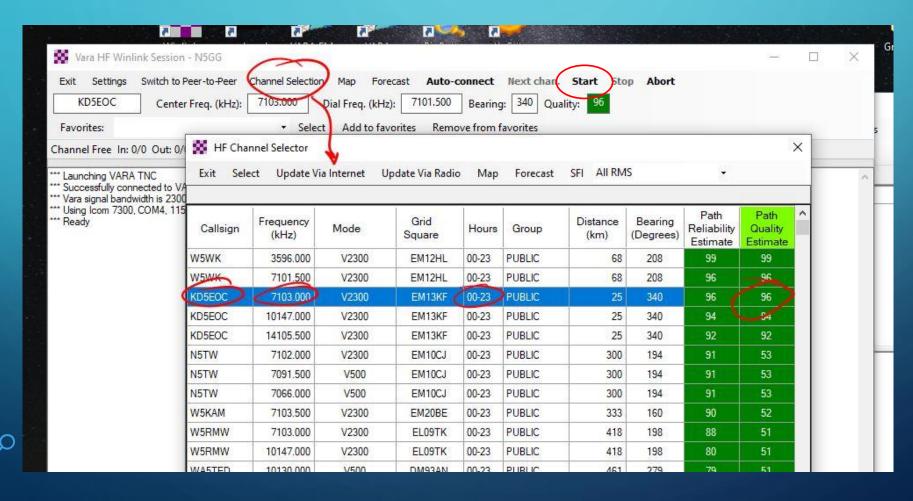

### VARA HF TRAFFIC

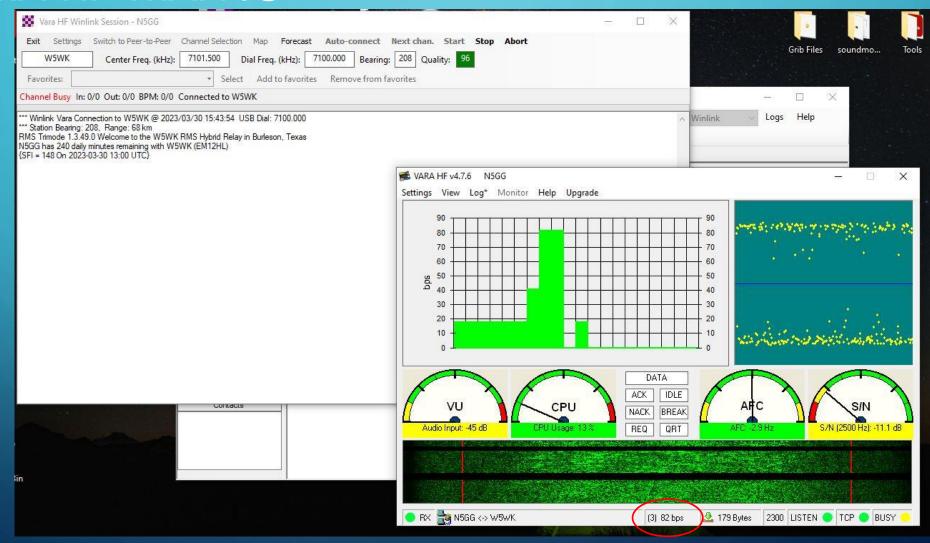

### VARA HF TRAFFIC

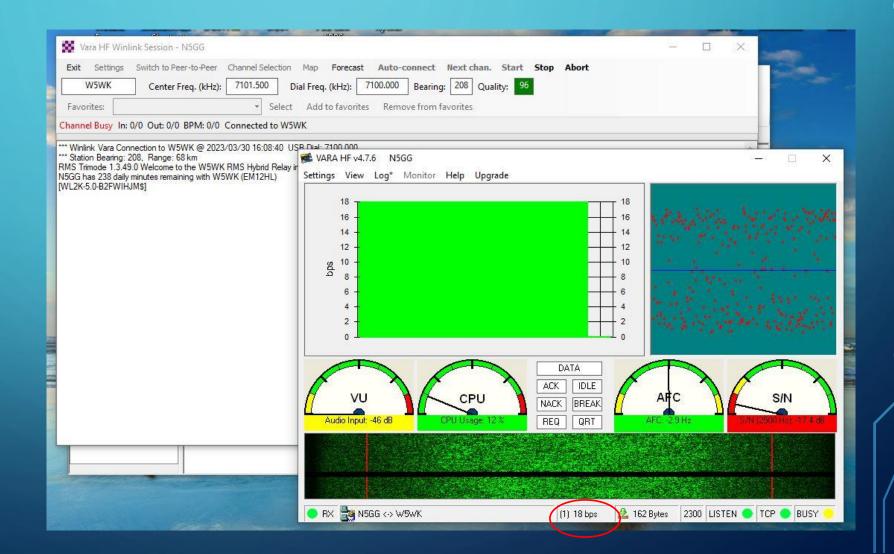

### VARA HF TRAFFIC

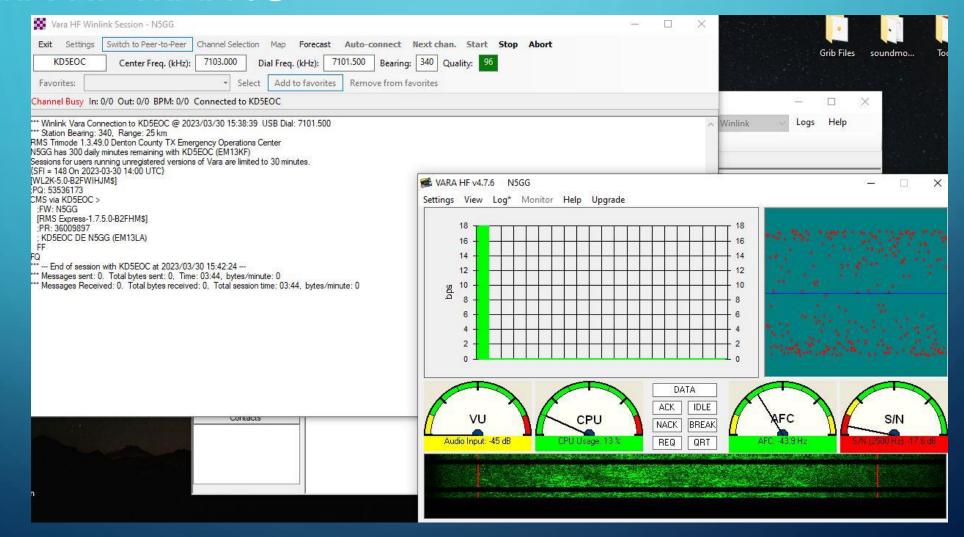

### YOU'VE GOT MAIL!

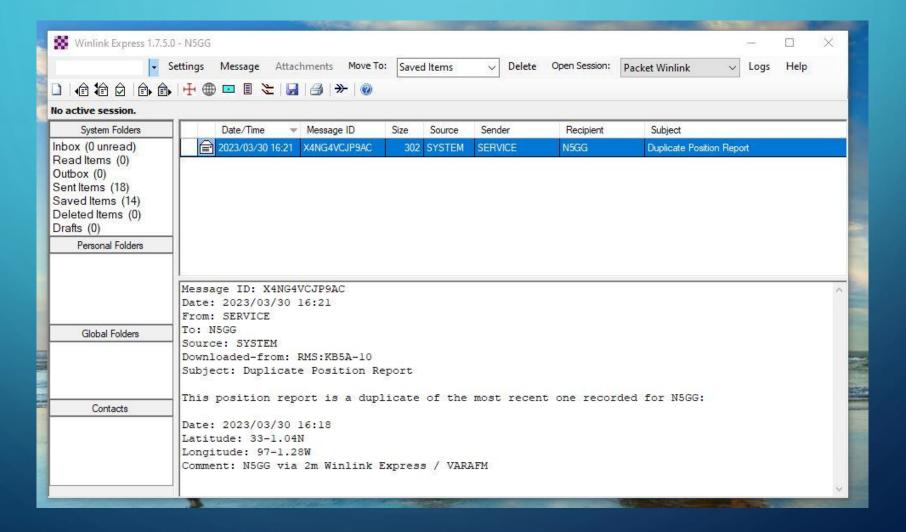

### TIPS FOR SENDING MAIL

1- Prepare WinLink mail separate from Peer-to-peer mail

2- If sending to non-WinLink addresses, ensure those are white-listed for your account, otherwise the response will be blocked...

3-Be bandwidth mindful - Avoid attachments at all costs and eliminate "fluff" such as fancy signatures, etc. Each BIT is PRECIOUS!

### PREPARING MAIL TO BE SENT

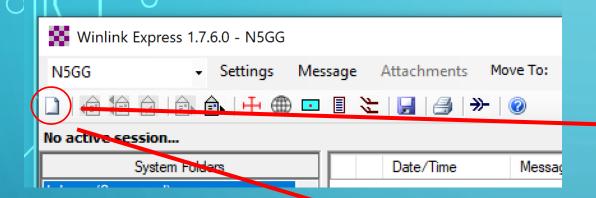

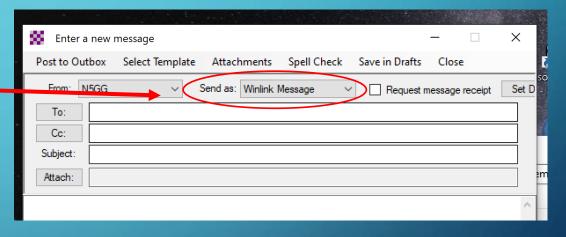

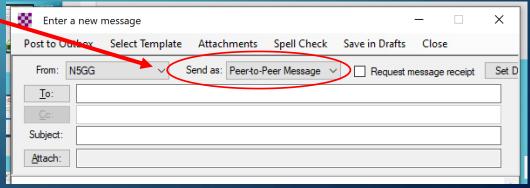

### PREPARING MAIL TO BE SENT

One odd thing about the email client is that you don't SEND the email, but you POST TO OUTBOX, since the sending method is not defined at the moment of email creation

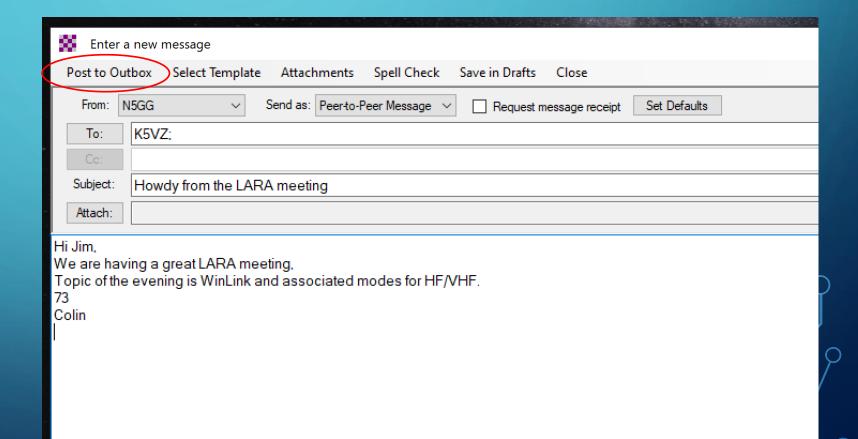

### SENDING A PEER-TO-PEER EMAIL

- 1 select Session Type
- 2 open the session
- 3 start the connection

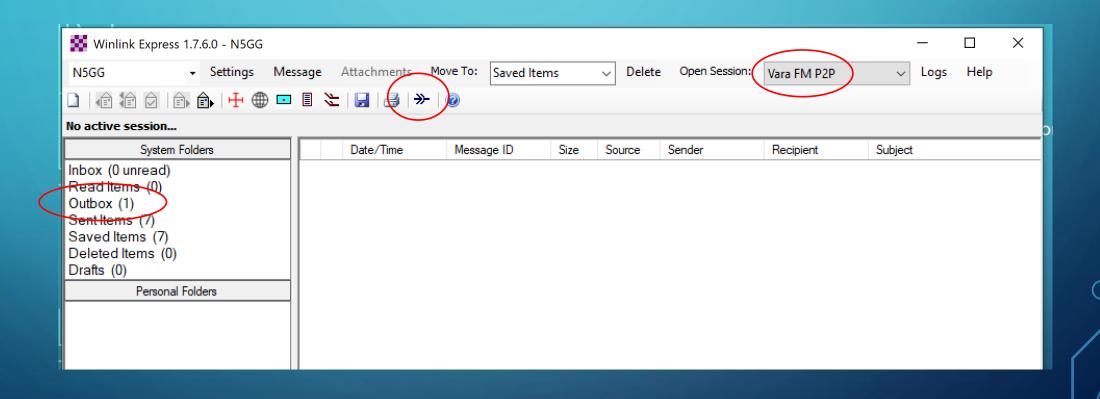

# QUESTIONS? COMMENTS?

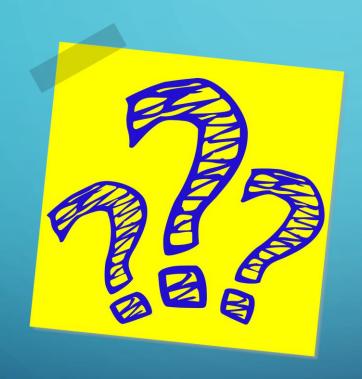

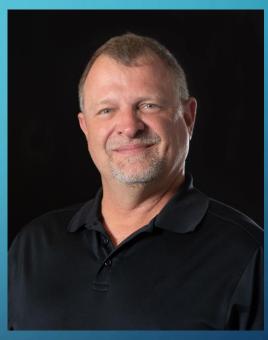

73 de N5GG

dah dah dit dit dit dit dit dit dah dah!

# LET'S TRY A LIVE DEMO... WHAT COULD POSSIBLY GO WRONG???

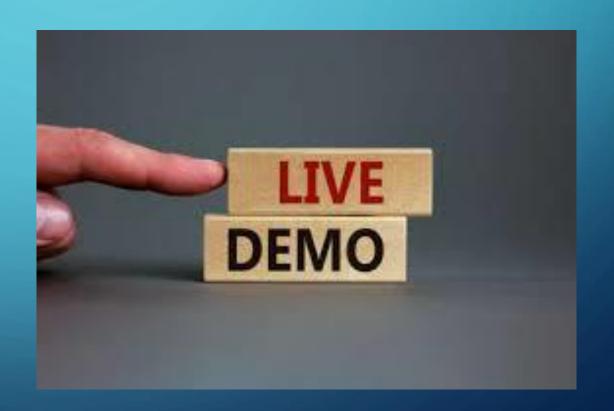

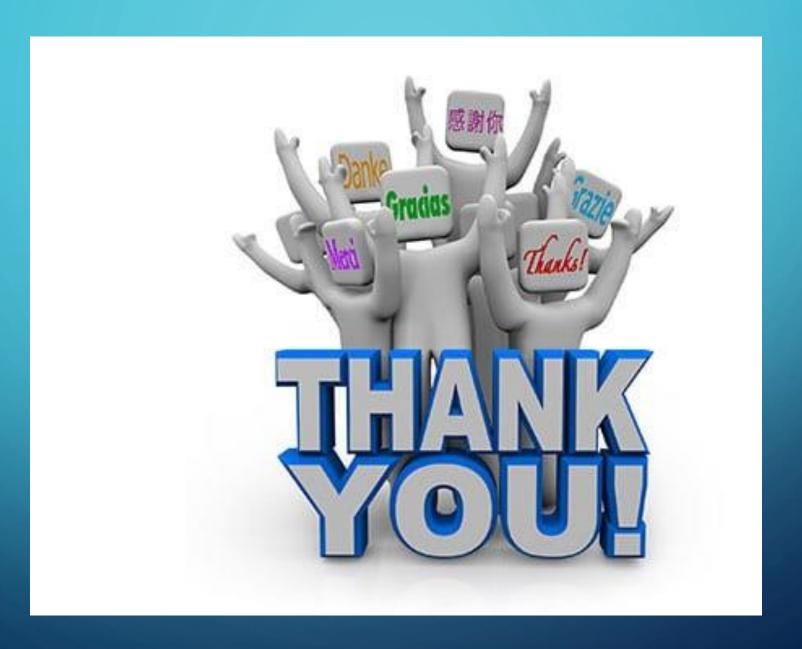